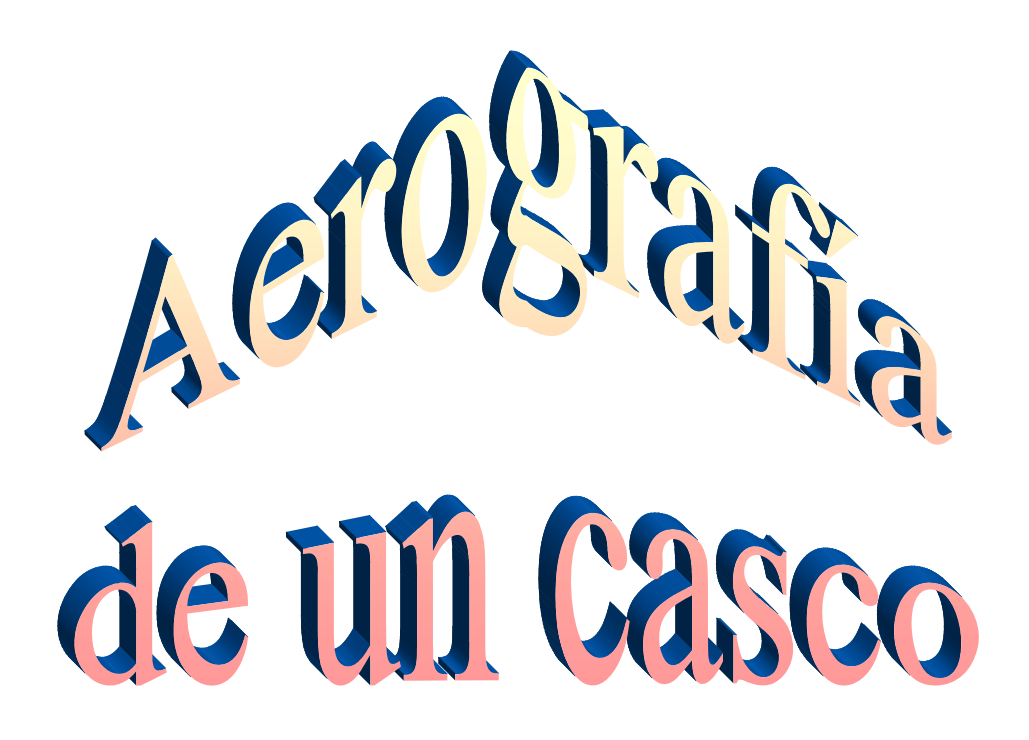

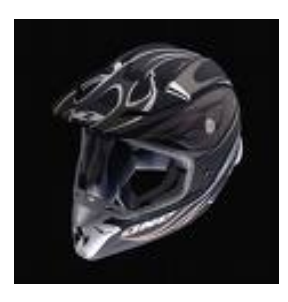

**Modalidad:** Pintura **Equipo:** F **Trabajo realizado:** Aerografía **Nombre del Centro:** Centro de estudios Monlau **Alumnos:** Ruben Perez Rodríguez Brian Ramirez Molina **Tutor:** Oriol Puiggermanal Puig

# **TRABAJO DE AEROGRAFIA**

# **1.- INTRODUCCIÓN**

Este trabajo de aerografía presentado, forma parte de trabajo de síntesis realizado en el segundo curso del ciclo formativo de grado medio de carrocerías de la escuela Monlau. La pieza elegida para realizar el proyecto es un casco de motocicleta debidamente homologado.

Las condiciones del concurso Comforp, de la convocatoria del año 2008, especifican que el proyecto a presentar debe realizarse sobre una superficie de 50 \* 50 cm. Consideramos que la superficie aerografiada del casco es de dimensiones similares y añadimos la dificultad de pintar y diseñar sobre una superficie totalmente curva.

Al realizar el diseño, se ha tenido en cuenta su apreciación desde distintos ángulos y perspectivas. Se ha pretendido que dicho elemento tenga un aire innovador y con pinceladas modernas y particulares.

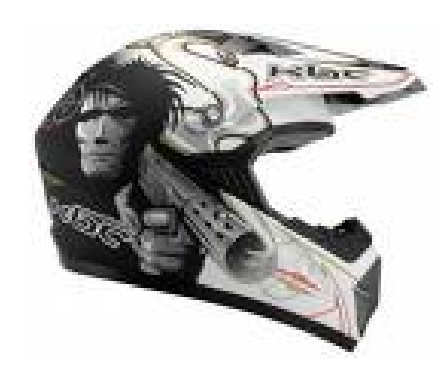

# **2.- REALIZACIÓN DEL PROYECTO**

# 2.1.- PASOS PREVIOS

# 2.1.1.- PREPARACIÓN

En primer lugar, debido que el casco no es nuevo y ha sido utilizado, se procederá a la reparación de pequeños desperfectos. Desmontaremos el interior para evitar que sufra desperfectos en el proceso de reparación y pintado.

A continuación se realiza una limpieza exterior para arrancar restos de impurezas adheridas en su uso cotidiano.

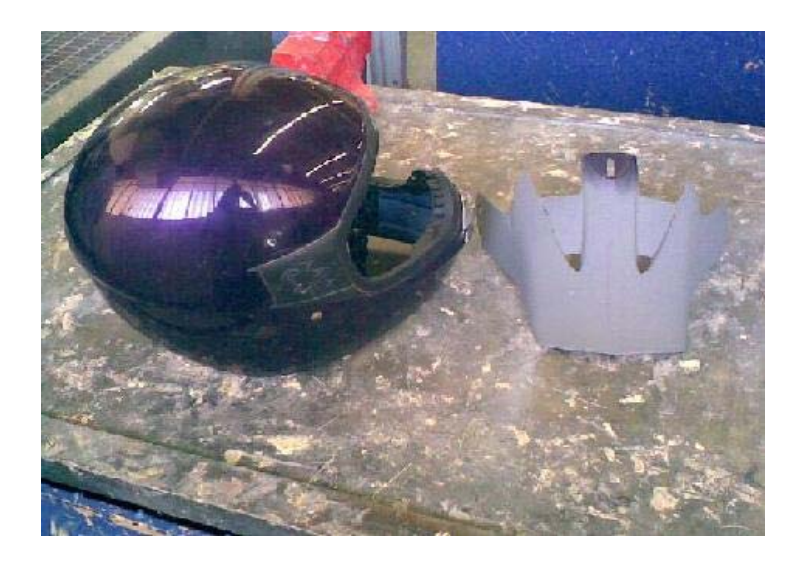

Posteriormente enmascararemos todo el interior y el casco estará preparado para su manipulado.

## 2.1.2.- LIJADO

En segundo lugar se procedió a su lijado exterior con lija en seco P – 1000 para matizarlo y detectar impurezas. Con esta operación se eliminan las rayadas superficiales.

Los pequeños orificios detectados se taparan con la masilla de poliéster. Debido a la rigidez del casco se decide aplicar este tipo de masilla en contra de la específica para plásticos. La masilla se afina con lija P – 120 y después P – 220 para dejarlo libre de rugosidades.

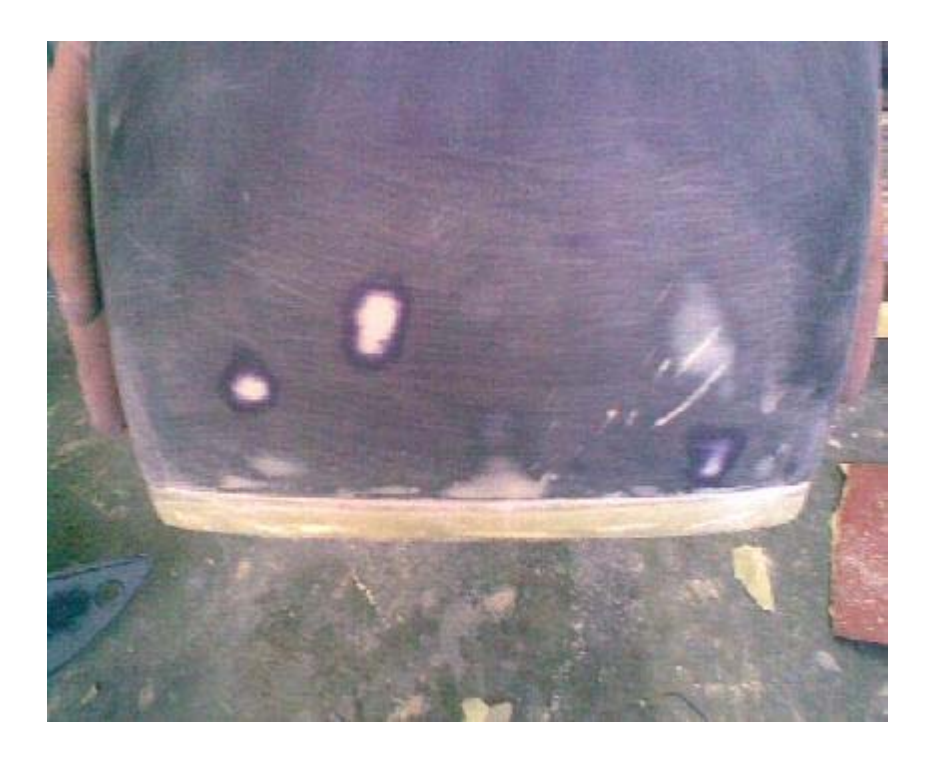

### 2.1.3.- APAREJADO

Llegado a este punto, desengrasamos el elemento con un producto específico para ello base agua y procedemos a realizar la primera capa de protección, el aparejo.

Se utiliza aparejo multigrey de la marca Maxmeyer. Se elige una tonalidad realizada con un 90 % de blanco y 10 % de negro. Este producto se mezcla con una proporción de 4:1.

Posteriormente se realiza su afinado con lijas en seco, siguiendo la siguiente secuencia P-360, P-500, P-800.

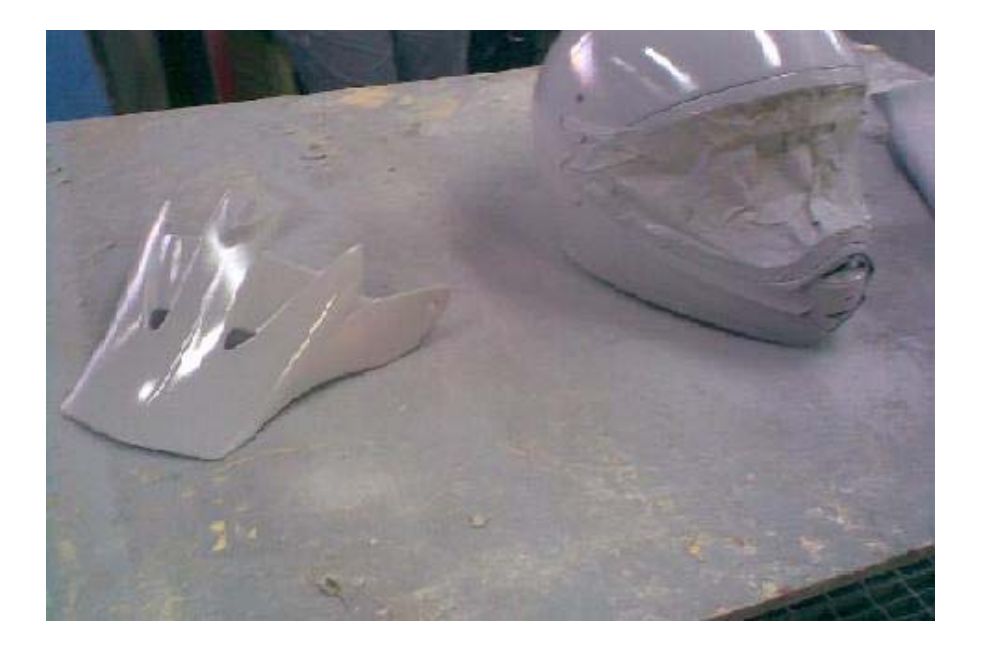

#### 2.1.4.- PINTADO

En primer lugar se le da dos manos de negro monocapa, que nos servirá como color base para realizar el diseño. Se ha elegido este color porque parte de nuestra inspiración y dibujo son una imitación de las aureolas creadas por las llamas. Somos unos grandes seguidores del diseñador Americano Mike Lavaly y hemos realizado una pequeña copia de su obra.

En la parte trasera, saliendo de las llamas, hay dibujada la cabeza de un muflón. Animal por el que tenemos una enorme admiración y simboliza la fuerza, el poderío y la resistencia.

Todo este diseño esta acoplado a un casco de motocross, donde el piloto ganador precisa de todos los elementos anteriormente citados para ser competitivo.

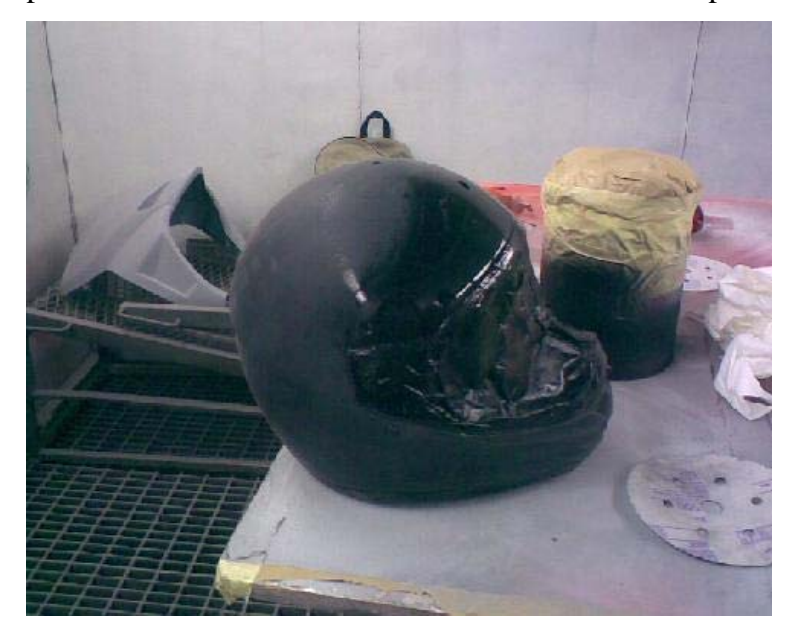

#### 2.1.5.- PLANTILLAS

Se utilizan distintas plantillas. Se dibujan las formas deseadas encima de un papel blanco y posteriormente se recortara.

Se utilizan tres plantillas distintas de curvas para crear el fuego real o "true fire" Otra distinta para crear la cara del muflón, que nos servirá para realizar el contorno de la misma. Este dibujo ha sido buscado y copiado para intentar conseguir una realidad facial importante.

#### 2.1.6.- AEROGRAFIA

Se matiza todo el casco con  $P - 1200$  en seco para poder realizar la aerografía. Se limpia y prepara el aerógrafo.

Preparamos los distintos colores a utilizar, la pintura es de la marca Auto-Air Colors, pintura bicapa al agua.

#### 2.1.6.1.- AEROGRAFIA SUELO ROTO

En la parte inferior del casco se quiere conseguir el efecto roto. Pintamos con el color rojo semi-opaco y trazamos las distintas líneas.

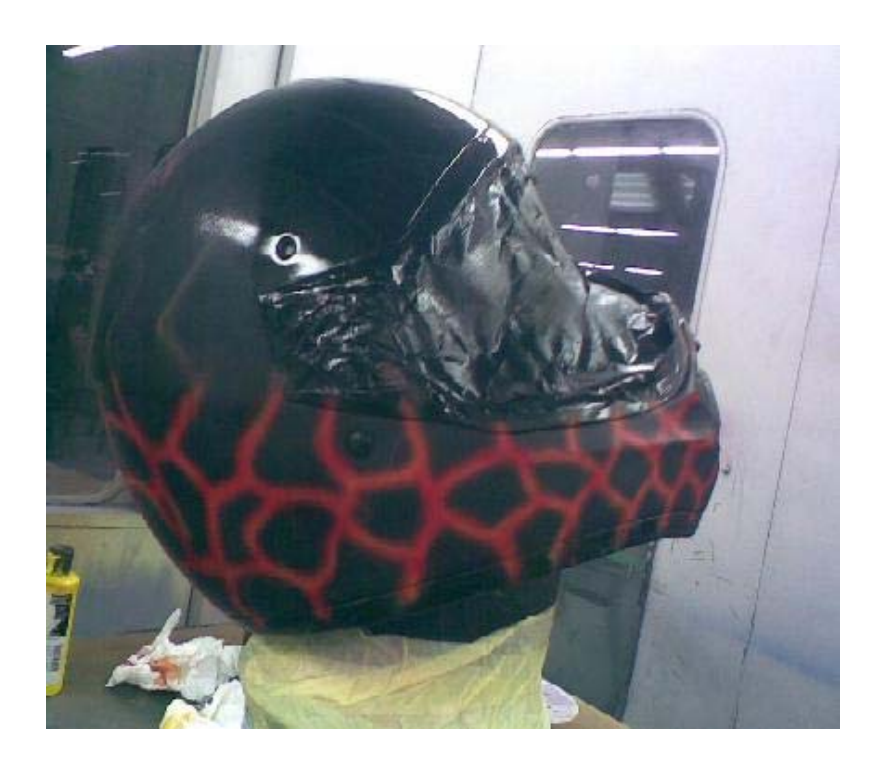

Posteriormente, para oscurecer el rojo y dar más vivacidad al próximo color que será el naranja pintaremos el color candy. A continuación se pinta color naranja por el interior de las líneas. Por la parte exterior de las mismas se aplica el color amarillo, creando una visión que pasará de una tonalidad más oscura en el interior a una más brillante en el exterior de cada una de las líneas. Finalmente se aplicará el color candy con la finalidad de igualar los colores y obtener un efecto más rojizo en todos los colores aplicados. Personalmente me gusta insistir en las zonas interiores, obteniendo más oscuridad, del fuego roto o suelo roto para crear diferentes efectos con los colores. Los colores utilizados y el orden de los mismos son:

- 1.- Rojo
- 2.- Candy colors
- 3.- Naranja
- 4.- Amarillo
- 5.- Candi colors

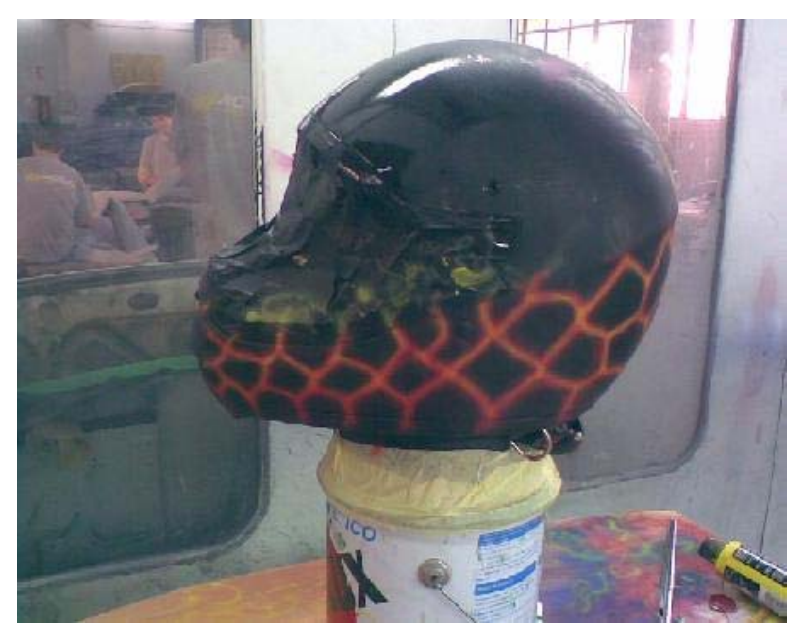

Efecto terminado.

# 2.1.6.2.- AEROGRAFIA MUFLÓN

Se preparan las dos plantillas a utilizar. Se recortan con mucho cuidado delicadeza, una silueta con el perfil exterior del animal y otra para tapar y crear los diferentes efectos y formas. Esta última se utilizara en el proceso de pintar el fuego real exterior al animal. Para realizar los pelos se utiliza una brocha como plantilla.

En primer lugar se coloca la plantilla encima del casco. Pintamos con un color marrón claro y realizamos el contorno de su cara. Esta primera imagen nos servirá de guía para posteriormente realizar los distintos detalles.

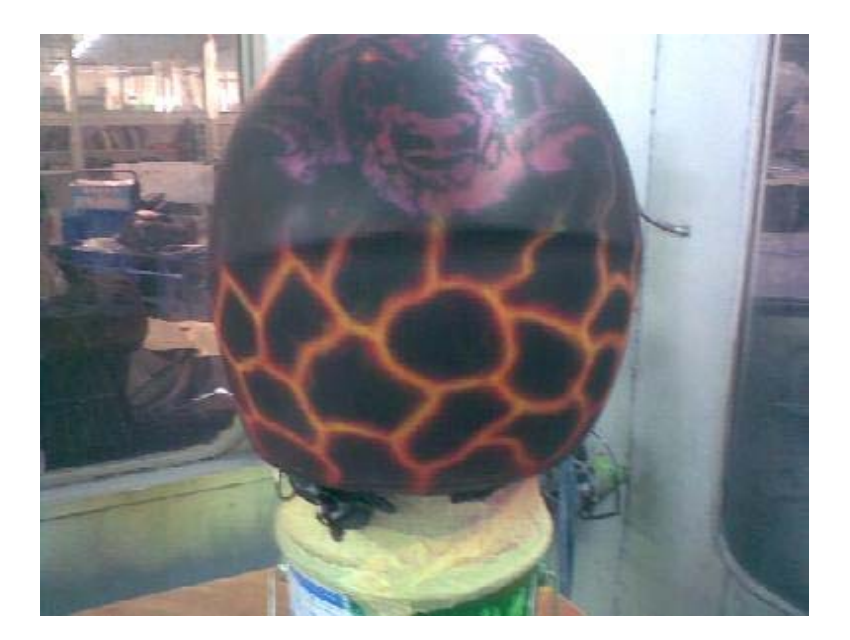

Después aplicaremos el color blanco en el morro, ojos, cuernos … para conseguir los brillos pertinentes. Conseguimos distinguir las formas faciales de manera real y empezamos a dar volumen al busto del animal.

![](_page_7_Picture_1.jpeg)

El siguiente paso será aplicar un marrón oscuro para establecer el efecto del pelo. Para ello nos ayudaremos de una brocha o pincel como plantilla. Presionamos la brocha encima del casco y realizamos varias pasadas con el aerógrafo, respetando los tiempos de secado. Con ello, crearemos distintos tonos y daremos efectos al retrato.

![](_page_7_Picture_3.jpeg)

A continuación preparamos un marrón más claro que el anterior para realizar el difuminado de la unión del blanco y el marrón oscuro. Con ello, conseguimos dar al blanco una tonalidad más marrón.

Nuevamente nos servimos de la brocha para realizar los retoques finales.

Los cuernos del muflón se dejarán para el final, para pintarlos encima del fuego real.

![](_page_8_Picture_3.jpeg)

Colores utilizados en el busto del muflón son:

- 1.- marrón oscuro.
- 2.- blanco.
- 3.- marrón claro.

Las herramientas que se han dispuesto son:

- 1.- plantilla silueta muflón
- 2.- brocha como plantilla

#### 2.1.6.3.- AEROGRAFIA TRUE FIRE

Con la ayuda de las tres plantillas creadas y diseñadas a nuestro gusto, empezamos a dar forma y crear las primeras llamas de fuego por la parte superior del casco y alrededor de la cara del muflón. En primera estancia se utiliza el color rojo.

Se aplicara igual que en pasos anteriores el color candy. Con este se consigue una mayor oscuridad en el rojo y mayor brillo en colores posteriores.

![](_page_9_Picture_3.jpeg)

Utilizando nuevamente las plantillas, reforzando y perfilando las curvas pintadas, se resaltan con el color naranja. Pintamos nuevamente con el color candy para dar el efecto de unión entre los dos colores aplicados.

![](_page_9_Picture_5.jpeg)

Se aplica el color amarillo obteniendo brillos y creando llamas más pequeñas y uniéndolas a las otras. Para ello, se utilizan nuevamente las plantillas. Se pinta el color candy, con tonalidad anaranjado con la finalidad de oscurecer el amarillo y dar brillo al resto de clores obteniendo el buscado fuego real.

![](_page_10_Picture_1.jpeg)

![](_page_10_Picture_2.jpeg)

Colores utilizados en este proceso son:

- 1.- rojo.
- 2.- candy rojo
- 3.- naranja
- 4.- amarillo
- 5.- candy naranja

## 2.1.6.4.- AEROGRAFIA DE LOS CUERNOS DEL MUFLÓN

En primer lugar pintaremos los cuernos de color blanco hueso remarcando la parte superior, que es donde más brillo requiere.

![](_page_11_Picture_2.jpeg)

Colocaremos la plantilla del retrato del muflón para poder marcar la forma exacta de los cuernos y pintaremos con un color para crear el difuminado de hueso a ocre oscuro. Con ello obtenemos profundidad en el dibujo y la sensación de volumen.

Se retoca a mano alzada la forma del cuerno.

![](_page_11_Picture_5.jpeg)

Con un color ocre más vivo daremos brillos y forma a los cuernos donde lo requiera para conseguir el efecto de las sombras.

Con el color negro remarcaremos la silueta de los cuernos y le daremos profundidad y realizaremos un difuminado encima de los colores aplicados para obtener un acabado más agrietado y sucio. Esta parte se realizará a mano alzada para evitar que se pueda notar la presencia de plantilla y el retrato sea más real.

Con el color negro y utilizando nuevamente la brocha como plantilla, se repasan los cuernos y la frente, oscureciéndolos.

Utilizando la plantilla de la silueta de la cabra y con el color negro, separaremos el animal del fuego y le daremos profundidad a las llamas de alrededor del muflón.

![](_page_12_Picture_4.jpeg)

Los colores utilizados en esta parte de la aerografía son:

- 1.- blanco hueso
- 2.- ocre oscuro
- 3.- ocre vivo
- 4.- negro

Las herramientas requeridas son:

- 1.- plantilla silueta muflón
- 2.- plantilla forma de los cuernos
- 3.- brocha

### 2.1.6.5.- AEROGRAFIA DE LOS OJOS

Se utilizo una plantilla preparada previamente con el perfil de los ojos. La base se pinta de color amarillo con el aerógrafo y mediante un pincel fino se perfilan las líneas interiores del ojo. Esto se realiza con rojo.

![](_page_13_Picture_2.jpeg)

Para conseguir una mirada profunda y penetrante, se dibuja a mano alzada la retina con el color negro. Se oscurece el iris con el mismo color y para darle brillo interior y realismo, se retoca con color blanco el centro del ojo. Esta última tarea se realiza con un pincel fino de pelo de marta.

![](_page_13_Picture_4.jpeg)

### 2.1.6.6.- AEROGRAFIA TERMINADA

En la primera fotografía podemos apreciar la parte trasera del casco, donde se aprecia el muflón rodeado de las llamas. En la parte inferior podemos ver el efecto suelo roto. Conseguimos la sensación que la cabra surge del fuego mirándonos con profundidad y firmeza.

![](_page_14_Picture_2.jpeg)

![](_page_14_Picture_3.jpeg)

Esta perspectiva nos enseña la parte delantera del casco. Es el origen de las llamas, que se dirigen hacia el muflón.

Distinguimos perfectamente la diferencia entre el fuego y el efecto roto situado en la parte inferior.

Las entradas de aire delanteras se han pintado en color plata oscuro para que resalten y marquen un detalle frontal.

![](_page_15_Picture_3.jpeg)

![](_page_15_Picture_4.jpeg)